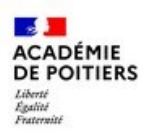

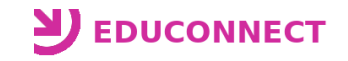

Vous trouverez ci-dessous un pas-à-pas décrivant les actions à réaliser par un responsable légal pour créer le compte Educonnect ainsi que la méthode de connexion à l'ENT à utiliser lorsque le compte sera créé. Pour ne pas perturber les utilisateurs, toutes les actions se feront à partir de la page "Services en ligne" [\(https://ent.ac](https://ent.ac-poitiers.fr/)-poitiers.fr/).

## **\*\* Création du compte Educonnect \*\***

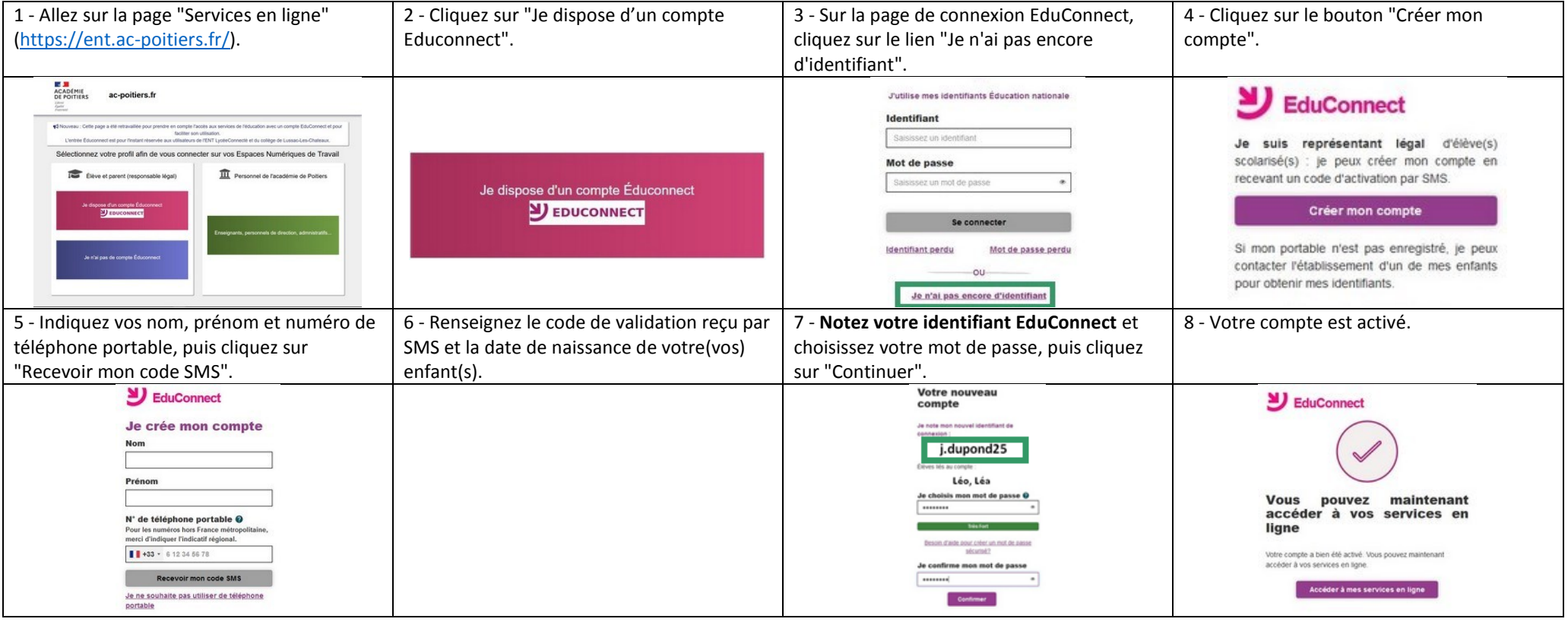

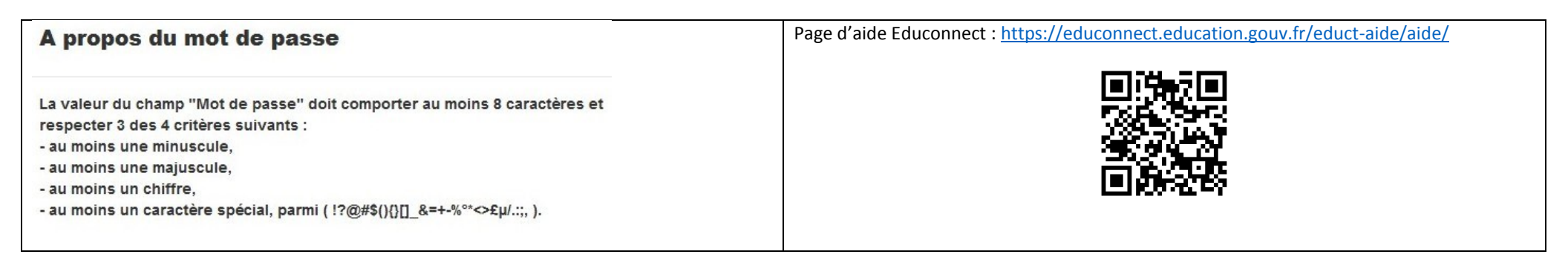

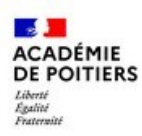

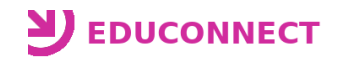

## **\*\* Utilisation du compte Educonnect \*\***

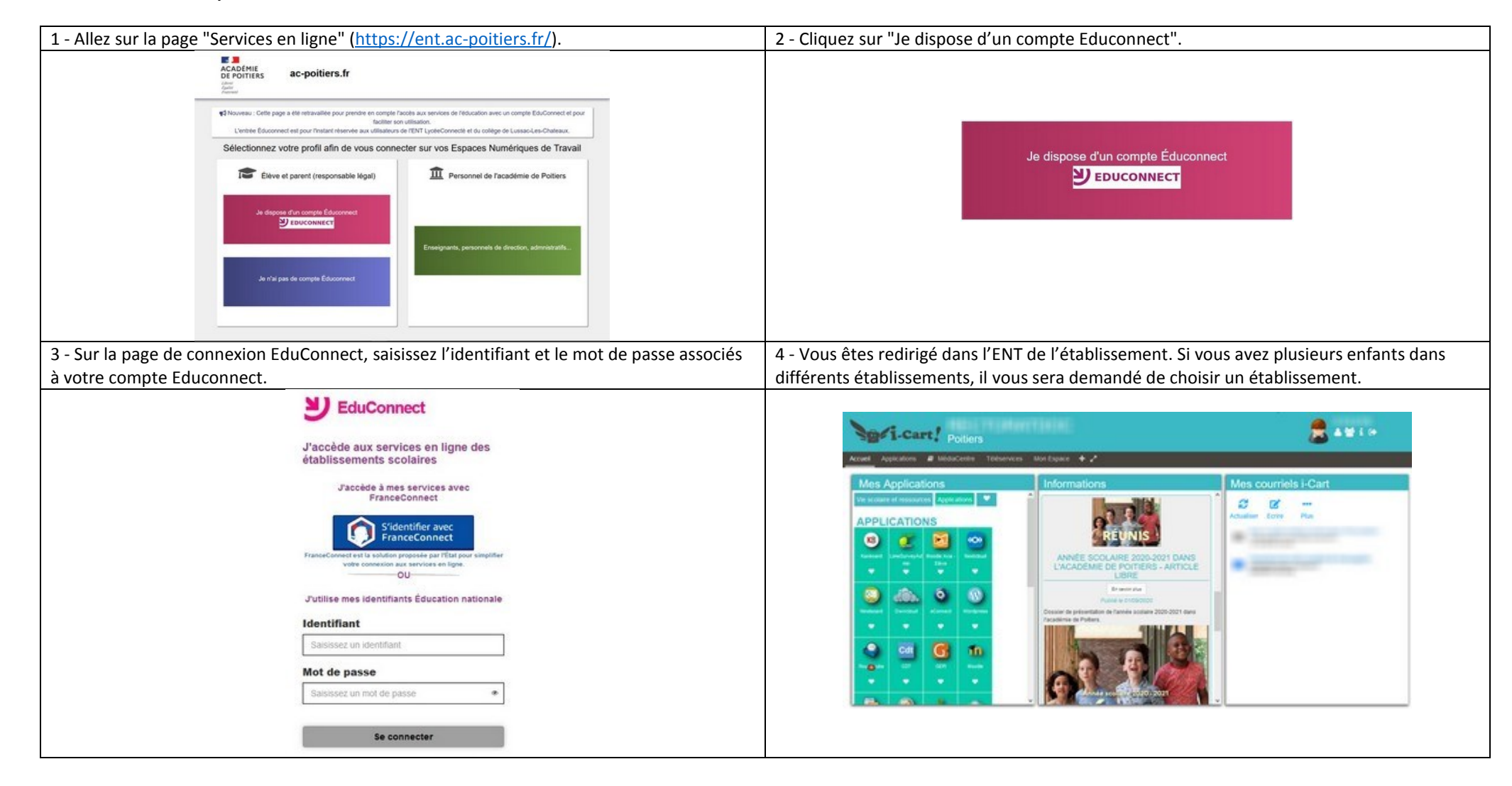

Délégation académique au numérique éducatif de Poitiers, Christophe Brenelière, novembre 2020